# Exercices dirigés séance n°2

# Exercice 1 : volume d'un cylindre

Ecrire un programme qui saisit le rayon et la longueur d'un cylindre puis calcule et affiche son volume. On utilisera les formules suivantes :

surface = rayon  $*$  rayon  $*$   $\pi$ volume = surface \* longueur

#### Question 1

- o déclarer les variables appropriées
- o saisir les valeurs de rayon et longueur

Note: pour saisir une donnée au clavier, on utilise la classe java.util.Scanner Il faut l'importer :

**import** java.util.Scanner ;

puis créer un objet capable de lire une donnée à partir du clavier et initialiser la variable de type Scanner :

Scanner input = **new** Scanner(System.in) ; *// System.in représente le clavier* puis lire la donnée selon son type :

```
double d = input.nextDouble();
int a = input.nextInt();
float f = input.nextFloat();
```
- o effectuer les calculs
- o afficher le résultat

#### Rappel: System.out.println( <param> )

où <param> est une chaîne de caractères. L'opérateur + est surchargé afin de convertir les valeurs des types primitifs en String

### Question 2

Selon le type choisi pour les données saisies (double ou float), le programme se comportera différemment. Expliquer.

### Question 3

On remplace la valeur littérale 3.14159 par Math. PI (une constante de type double). Selon le type choisi pour les variables, une erreur peut survenir à la compilation. Pourquoi ? Comment corriger cette erreur ?

# Exercice 2 : calcul du service

Ecrire un programme qui saisit un prix et le taux du service puis calcule et affiche le total à payer et le service.

Par exemple, si le prix est de 10 et le taux du service de 15%, le programme affichera 1.5€ pour le service et 11.5€ pour le total.

On considère que le prix saisi sera de type  $f$ loat tandis que le service saisi sera de type int. Pour afficher le caractère €, on utilisera sa valeur unicode : ' \u20AC'

#### Question 1

Le service est calculé par la formule : prix\*taux/100.

#### Question 2

Le service est calculé par la formule : prix\*(taux/100).

# Exercice 3 : expression conditionnelle

#### Question 1

Ecrire un programme qui détermine si un entier est divisible par 5 ou 6. On affichera le message suivant :

45 divisible par 5 ou 6 est : vrai ou 67 divisible par 5 ou 6 est :faux

#### Rappel : syntaxe de l'opérateur ternaire

expression booléenne ? valeur1 : valeur2

#### Question 2

Modifier le programme pour déterminer si l'entier est divisible par 5 et 6

#### Question 3

Modifier le programme pour déterminer si l'entier est divisible par 5 ou 6 mais pas à la fois par 5 et par 6.

# Exercice 4 : le type String

#### Question 1

Ecrire un programme qui saisit un nom (par exemple martin) et un prénom (par exemple jean) puis affiche la saisie sous la forme : nom : "martin" prénom : "jean"

#### Question 2

Compléter ce programme pour afficher les initiales en majuscules

#### Question 3

Compléter ce programme pour afficher le nombre de lettres d'un nom.

#### Question 4

Compléter ce programme de manière à ce qu'il saisisse un second nom, compare les deux noms pour afficher:" noms identiques" ou noms "différents"

#### Question 5

Modifier le programme pour permettre la saisie sous la forme d'une interface graphique (IHM), il faut importer la classe javax.swing.JOptionPane.

Pour une saisie :

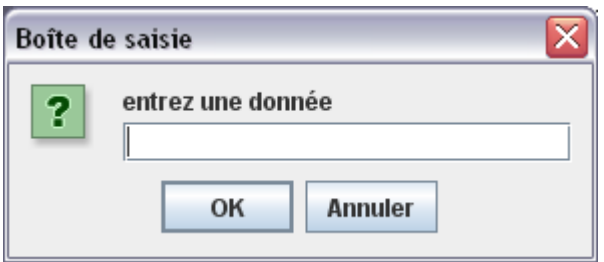

```
String donnee = JOptionPane.showInputDialog(null,
      "entrez une donnée",
      "Boîte de saisie",
     JOptionPane.QUESTION_MESSAGE);
```
Pour terminer la saisie :

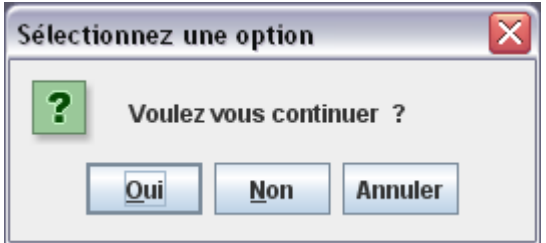

int reponse =

```
 JOptionPane.showConfirmDialog(null," Voulez vous continuer ?");
```
Pour afficher un résultat :

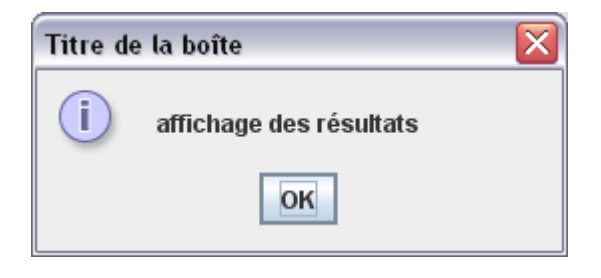

```
JOptionPane.showMessageDialog(null, 
            "affichage des résultats",
            "Titre de la boîte",
           JOptionPane.INFORMATION MESSAGE ) ;
```
# Exercice 5 : remboursement de prêts

Ecrire un programme qui, à partir des données suivantes : taux d'intérêt annuel, durée du remboursement, montant du prêt, calcule et affiche les traites mensuelles et le montant total à rembourser.

On donne la formule pour calculer le montant **traite** des traites mensuelles : Soit **p** le montant du prêt, **tm** le taux d'intérêt mensuel et **n** la durée (en années) du prêt

traite =  $p*tm/(1-(1/(1+tm)**n*12))$ 

Pour calculer le taux mensuel **tm** à partir du taux annuel **t** : **tm = t/1200**

#### Note :

en Java, pour effectuer l'opération a\*\*b, on écrit Math.pow(a,b)

## Question 1

Ecrire l'algorithme, solution du problème

### Question 2

Traduire l'algorithme en Java

#### Question 3

Test du programme

 $\overline{a}$